# Package 'composits'

May 25, 2022

Type Package

Title Compositional, Multivariate and Univariate Time Series Outlier Ensemble

Version 0.1.1

Maintainer Sevvandi Kandanaarachchi <sevvandik@gmail.com>

Description A compositional, multivariate and univariate time series outlier ensemble. It uses the four R packages 'forecast', 'tsoutliers', 'otsad' and 'anomalize' to detect time series outliers (Kandanaarachchi, Menendez 2020) [<doi:10.13140/RG.2.2.32217.95845>](https://doi.org/10.13140/RG.2.2.32217.95845).

License GPL-3

Encoding UTF-8

LazyData true

Imports otsad, tsoutliers, forecast, anomalize, dplyr, tibble, rlang, pracma, dobin, ICS, fastICA, gridExtra, grid, ggplot2, tidyr, kableExtra

RoxygenNote 7.1.2

Suggests knitr, rmarkdown, tourr, stringr, broom, maptools

VignetteBuilder knitr

**Depends** R  $(>= 3.4.0)$ 

URL <https://sevvandi.github.io/composits/>

NeedsCompilation no

Author Sevvandi Kandanaarachchi [aut, cre]

(<<https://orcid.org/0000-0002-0337-0395>>), Patricia Menendez [aut] (<<https://orcid.org/0000-0003-0701-6315>>), Ursula Laa [aut] (<<https://orcid.org/0000-0002-0249-6439>>), Ruben Loaiza-Maya [aut] (<<https://orcid.org/0000-0003-4132-8355>>)

Repository CRAN

Date/Publication 2022-05-24 23:50:07 UTC

## <span id="page-1-0"></span>R topics documented:

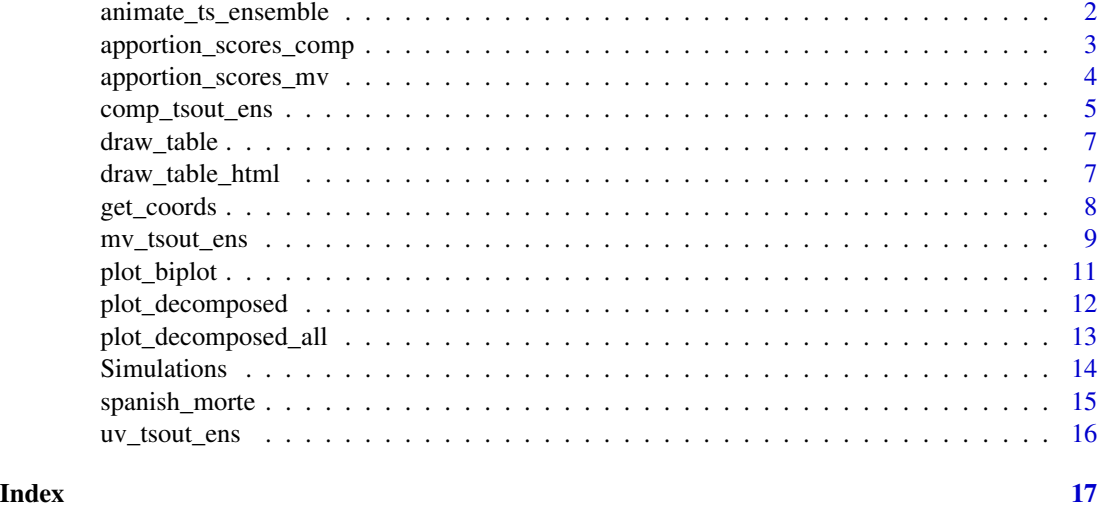

animate\_ts\_ensemble *Show tour animation of the data points.*

### Description

Show tour animation of the data points.

#### Usage

```
animate_ts_ensemble(
 obj = NULL,X = NULL,method = NULL,
 edges = NULL,
 max_frames = Inf
\mathcal{L}
```
#### Arguments

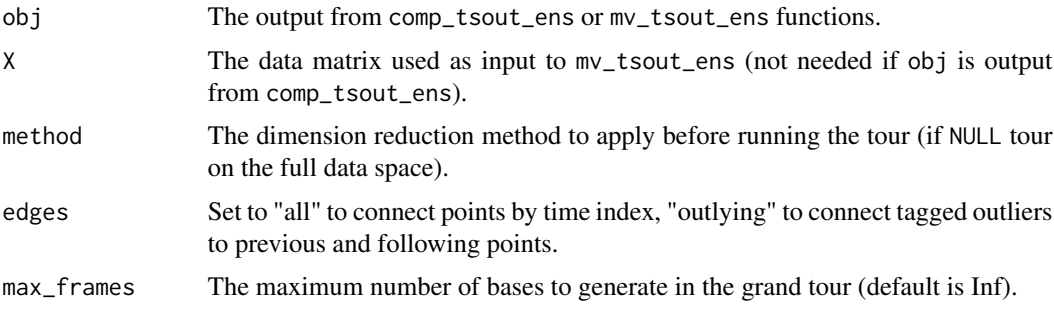

#### <span id="page-2-0"></span>apportion\_scores\_comp 3

#### Examples

```
set.seed(100)
n <- 600
x <- sample(1:100, n, replace=TRUE)
x[25] <- 200
x[320] <- 300
x2 <- sample(1:100, n, replace=TRUE)
x3 <- sample(1:100, n, replace=TRUE)
x4 <- sample(1:100, n, replace=TRUE)
X \leftarrow cbind.data.frame(x, x2, x3, x4)
animate_ts\_ensemble(X = X, max_frams = 10)out1 <- mv_tsout_ens(X, compr=2, fast=FALSE)
animate_ts_ensemble(out1, X, max_frames = 10)
X <- X/rowSums(X)
out2 <- comp_tsout_ens(X, ncomp = 3, compr=2, fast=FALSE)
animate_ts_ensemble(out2, method = "dobin", max_frames = 10)
```
apportion\_scores\_comp *Apportions outlier scores to composites.*

#### Description

Apportions outlier scores to composites.

#### Usage

```
apportion_scores_comp(obj)
```
#### Arguments

obj The output of comp\_tsout\_ens

#### Value

A list with the following components:

scores\_out The apportioned scores for outliers for timepoints in mv\_tsout\_ens\$outliers or comp\_tsout\_ens\$outliers. scores\_all The apportioned scores for outliers for timepoints in mv\_tsout\_ens\$all or comp\_tsout\_ens\$all.

#### Examples

```
## Not run:
set.seed(1)
n < - 600x <- sample(1:100, n, replace=TRUE)
x[25] < -200x[320] <- 300
x2 <- sample(1:100, n, replace=TRUE)
x3 <- sample(1:100, n, replace=TRUE)
x4 <- sample(1:100, n, replace=TRUE)
X \leftarrow cbind.data.frame(x, x2, x3, x4)
X < -X/rowsums(X)out <- comp_tsout_ens(X, compr=2, fast=FALSE)
apportioned <- apportion_scores_comp(out)
```
## End(Not run)

apportion\_scores\_mv *Apportions outlier scores to composites.*

#### Description

Apportions outlier scores to composites.

#### Usage

```
apportion_scores_mv(obj)
```
#### Arguments

obj The output of comp\_tsout\_ens

#### Value

A list with the following components:

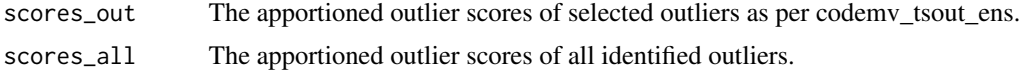

### Examples

```
## Not run:
set.seed(1)
n <- 600
x <- sample(1:100, n, replace=TRUE)
x[25] <- 200
x[320] <- 300
x2 <- sample(1:100, n, replace=TRUE)
```
<span id="page-3-0"></span>

### <span id="page-4-0"></span>comp\_tsout\_ens 5

```
x3 <- sample(1:100, n, replace=TRUE)
x4 <- sample(1:100, n, replace=TRUE)
X \leftarrow cbind.data.frame(x, x2, x3, x4)
out <- mv_tsout_ens(X, compr=2, fast=FALSE)
apportioned <- apportion_scores_mv(out)
```
## End(Not run)

comp\_tsout\_ens *Performs composite time series outlier ensembling.*

#### Description

Performs composite time series outlier ensembling.

#### Usage

```
comp_tsout_ens(
 x,
 m1 = NULL,ncomp = 2,
 sds = 1,
 rept = 1,
 compr = 2,
 rat = 0.05,
 fast = TRUE)
```
#### Arguments

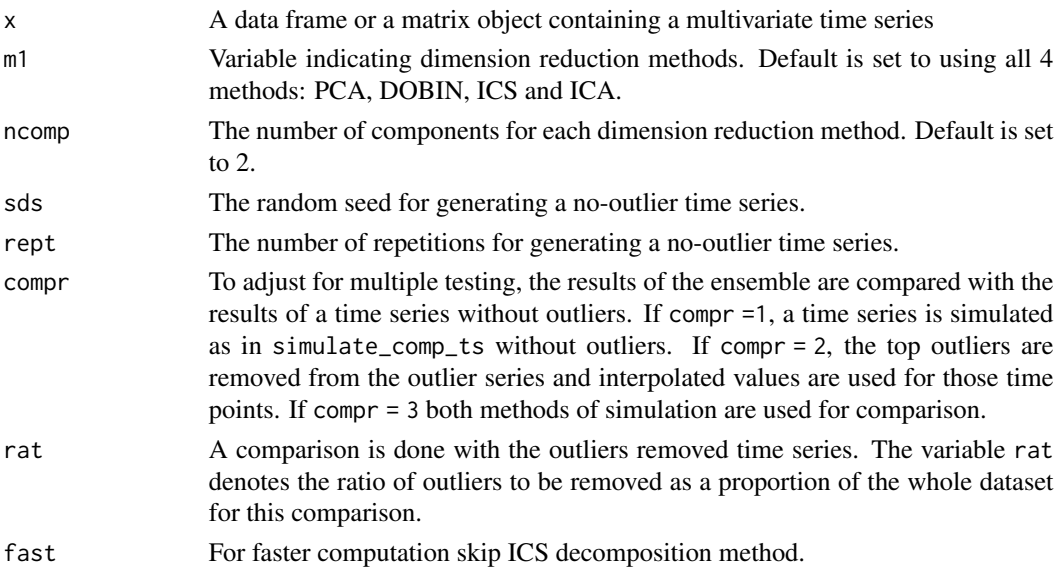

A list with the following components:

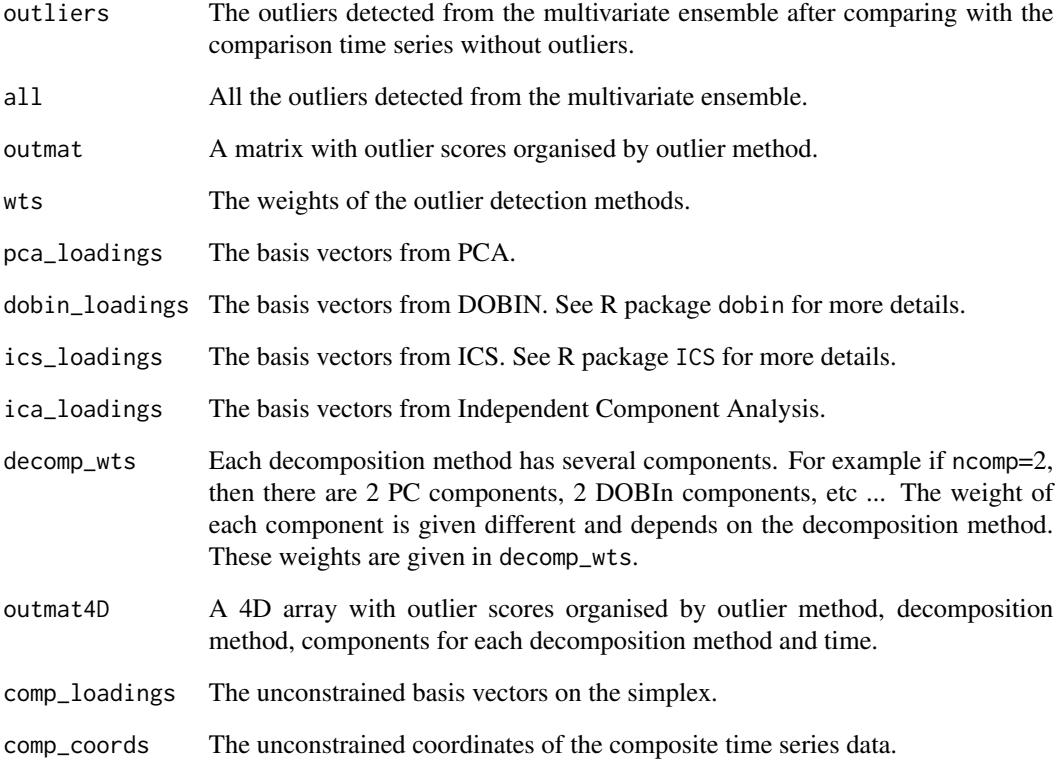

#### Examples

```
## Not run:
set.seed(100)
n <- 600
x <- sample(1:100, n, replace=TRUE)
x[25] < -200x[320] <- 300
x2 <- sample(1:100, n, replace=TRUE)
x3 <- sample(1:100, n, replace=TRUE)
x4 <- sample(1:100, n, replace=TRUE)
X \leftarrow cbind.data.frame(x, x2, x3, x4)
X < -X/rowsums(X)out <- comp_tsout_ens(X, compr=2, fast=FALSE)
```
<span id="page-6-0"></span>

Draws table from comp\_tsout\_ens or mv\_tsout\_ens output.

#### Usage

```
draw_table(obj, uniq_dates = NULL)
```
#### Arguments

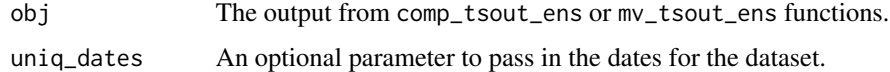

#### Value

Draws a table using R packages grid and gridExtra.

#### Examples

```
## Not run:
set.seed(100)
n <- 600
x <- sample(1:100, n, replace=TRUE)
x[25] <- 200
x[320] <- 300
x2 <- sample(1:100, n, replace=TRUE)
x3 <- sample(1:100, n, replace=TRUE)
x4 <- sample(1:100, n, replace=TRUE)
X \leftarrow cbind.data.frame(x, x2, x3, x4)
out <- mv_tsout_ens(X, compr=2, fast=FALSE)
draw_table(out)
## End(Not run)
```
draw\_table\_html *Draws an html table from comp\_tsout\_ens or mv\_tsout\_ens output.*

#### Description

Draws an html table from comp\_tsout\_ens or mv\_tsout\_ens output.

#### Usage

```
draw_table_html(obj, uniq_dates = NULL)
```
#### Arguments

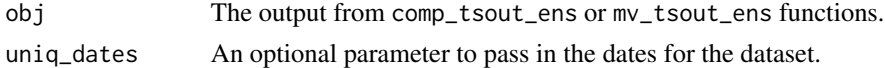

#### Examples

```
## Not run:
set.seed(100)
n < - 600x <- sample(1:100, n, replace=TRUE)
x[25] < -200x[320] <- 300
x2 <- sample(1:100, n, replace=TRUE)
x3 <- sample(1:100, n, replace=TRUE)
x4 <- sample(1:100, n, replace=TRUE)
X \leftarrow cbind.data.frame(x, x2, x3, x4)
out <- mv_tsout_ens(X, compr=2, fast=FALSE)
draw_table_html(out)
```

```
## End(Not run)
```
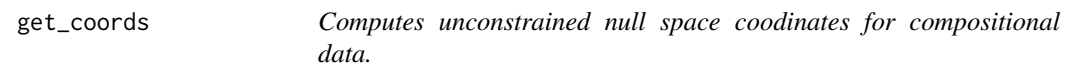

#### Description

Computes unconstrained null space coodinates for compositional data.

#### Usage

get\_coords(x)

#### Arguments

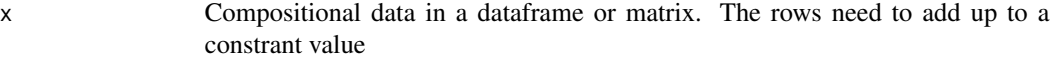

#### Value

A list with the following components:

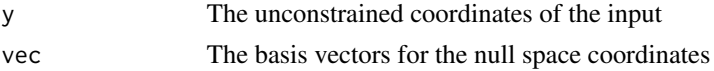

<span id="page-7-0"></span>

### <span id="page-8-0"></span>mv\_tsout\_ens 9

#### Examples

```
set.seed(100)
n <- 600
x <- sample(1:100, n, replace=TRUE)
x2 <- sample(1:100, n, replace=TRUE)
x3 <- sample(1:100, n, replace=TRUE)
x4 <- sample(1:100, n, replace=TRUE)
X \leftarrow cbind.data.frame(x, x2, x3, x4)
X \le -X/apply(X, 1, sum)out <- get_coords(X)
```
mv\_tsout\_ens *Performs multivariate time series outlier ensembling.*

#### Description

Performs multivariate time series outlier ensembling.

#### Usage

```
mv_tsout_ens(
 x,
 m1 = NULL,ncomp = 2,
 sds = 1,
 rept = 1,
 compr = 2,
 rat = 0.05,fast = TRUE)
```
#### Arguments

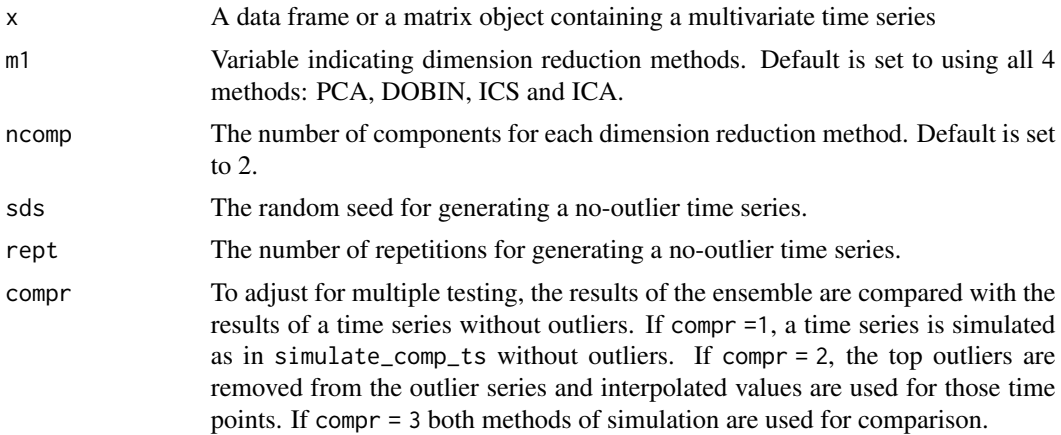

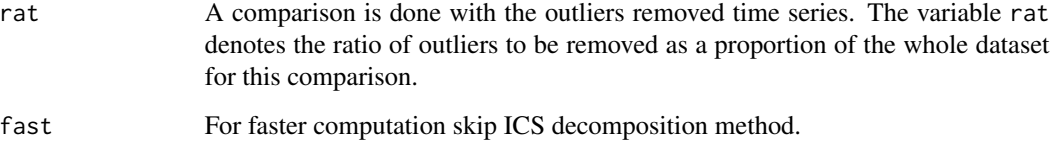

#### Value

A list with the following components:

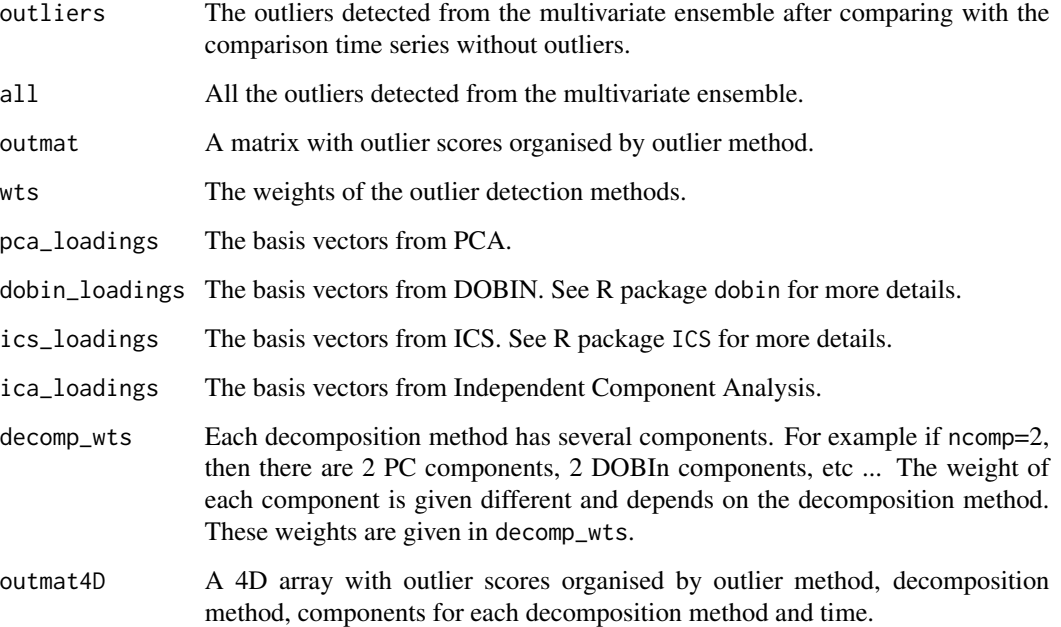

#### Examples

```
## Not run:
set.seed(100)
n <- 600
x <- sample(1:100, n, replace=TRUE)
x[25] < - 200x[320] <- 300
x2 <- sample(1:100, n, replace=TRUE)
x3 <- sample(1:100, n, replace=TRUE)
x4 <- sample(1:100, n, replace=TRUE)
X \leftarrow cbind.data.frame(x, x2, x3, x4)
out <- mv_tsout_ens(X, m1=c(1,2,4), compr=2)
```
<span id="page-10-0"></span>

The final graph shows the data points projected onto the first two components, together with the loadings as axes.

#### Usage

 $plot\_biplot(obj, X = NULL, method = "pca", edges = NULL)$ 

#### Arguments

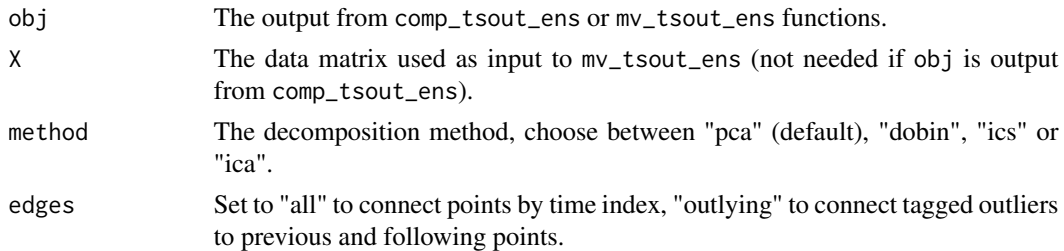

#### Value

A ggplot showing the biplot.

#### Examples

```
## Not run:
set.seed(100)
n <- 600
x <- sample(1:100, n, replace=TRUE)
x[25] <- 200
x[320] <- 300
x2 <- sample(1:100, n, replace=TRUE)
x3 <- sample(1:100, n, replace=TRUE)
x4 <- sample(1:100, n, replace=TRUE)
X \leftarrow cbind.data.frame(x, x2, x3, x4)
out1 <- mv_tsout_ens(X, compr=2, fast=FALSE)
plot_biplot(out1, X = X, method = "pca")
X <- X/rowSums(X)
out2 <- comp_tsout_ens(X, compr=2, fast=FALSE)
plot_biplot(out2)
## End(Not run)
```
<span id="page-11-0"></span>

Plot decomposed time series from comp\_tsout\_ens or mv\_tsout\_ens output.

#### Usage

 $plot\_decomposed(obj, X = NULL, method = "pca")$ 

#### Arguments

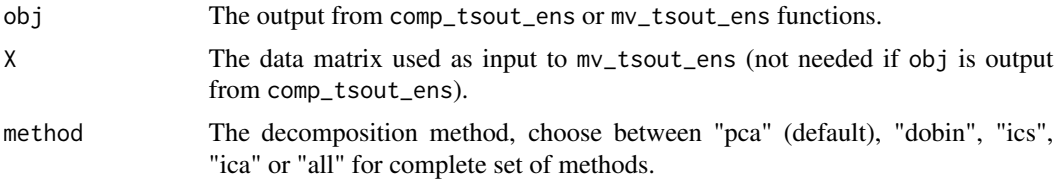

#### Value

A ggplot showing the time series from the selected decomposition method.

#### Examples

```
## Not run:
set.seed(100)
n < -600x <- sample(1:100, n, replace=TRUE)
x[25] <- 200
x[320] <- 300
x2 <- sample(1:100, n, replace=TRUE)
x3 <- sample(1:100, n, replace=TRUE)
x4 <- sample(1:100, n, replace=TRUE)
X \leftarrow cbind.data.frame(x, x2, x3, x4)
out1 <- mv_tsout_ens(X, compr=2, fast=FALSE)
plot\_decomposed(out1, X = X, method = "pca")plot\_decomposed(out1, X = X, method = "all")X \leftarrow X/rowsums(X)out2 <- comp_tsout_ens(X, compr=2, fast=FALSE)
plot_decomposed(out2)
## End(Not run)
```
<span id="page-12-0"></span>plot\_decomposed\_all *Plot all decomposed time series from comp\_tsout\_ens or mv\_tsout\_ens output.*

#### Description

Plot all decomposed time series from comp\_tsout\_ens or mv\_tsout\_ens output.

#### Usage

```
plot_decomposed_all(obj, X = NULL)
```
#### Arguments

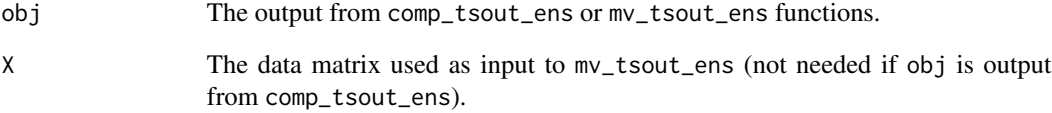

#### Value

A ggplot showing the time series with facets by decomposition method.

#### Examples

```
## Not run:
set.seed(100)
n < - 600x <- sample(1:100, n, replace=TRUE)
x[25] < -200x[320] <- 300
x2 <- sample(1:100, n, replace=TRUE)
x3 <- sample(1:100, n, replace=TRUE)
x4 <- sample(1:100, n, replace=TRUE)
X \leftarrow cbind.data.frame(x, x2, x3, x4)
out <- mv_tsout_ens(X, m1=c(1,2,4), compr=2)
plot_decomposed_all(out, X=X)
```
<span id="page-13-0"></span>

Function to simulate compositional time series data

#### Usage

Simulations(N, TT, K, A, B, C, mu, D, outliers\_discre, q)

#### Arguments

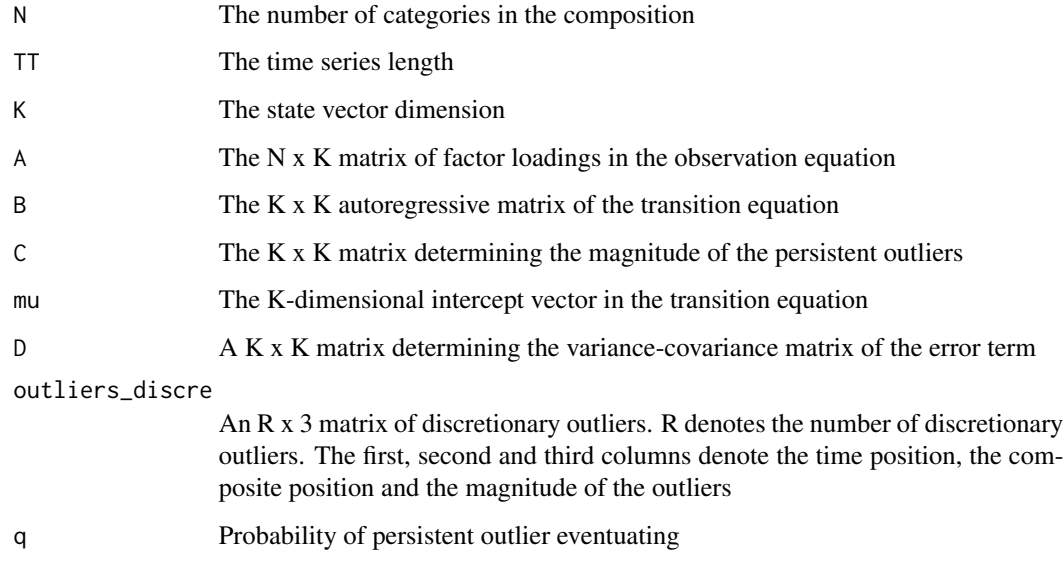

#### Value

A list with the following components:

datasim A TT x K data frame with the generated time series compositional data.

```
outliers_persist
```
A matrix indicating the time location of the persistant outliers (first column) and the factors (or states) where the outlier eventuates (second column).

#### outliers\_discre

A matrix equivalent to the function argument provided by the user.

#### outliers\_timeloc

A vector with the time location of all the outliers.

#### <span id="page-14-0"></span>spanish\_morte 15

#### Examples

```
set.seed(2000)
N < -30K < -2TT < -500A <- matrix(rnorm(N*K, 0, 0.3), N, K)
B \leq - matrix(c(0.8,0,0,0.5), K, K)
C \leq - matrix(c(5, 0, 0, 4), K, K)
mu \leftarrow c(0.3, 0.7)D \leq - matrix(c(0.4,0,0,0.4), K, K)
outliers_discre <- matrix(c(117, 2, 10, 40, 8, 200), 2, 3, byrow = TRUE)
q \leq 0.005y <- Simulations(N = N,
                  TT = TT,
                 K = K,
                  A = A,
                  B = B,
                  C = C,
                  mu = mu,D = D,
                  outliers_discre = outliers_discre,
                  q = q
```
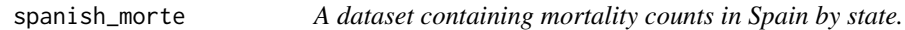

#### Description

This dataset contains mortality counts in Spain by state from the 12th of July 2018 until the 29th of July 2020.

#### Usage

spanish\_morte

#### Format

A list of two items.

- 1 The compositional dataset of mortality proportions by state.
- 2 The relevant dates.

<span id="page-15-0"></span>

Performs univariate time series outlier ensemble.

#### Usage

uv\_tsout\_ens(x, frequency = 1, dates = NULL)

#### Arguments

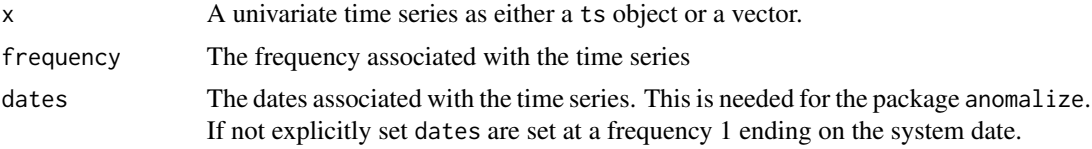

#### Value

A list with the following components:

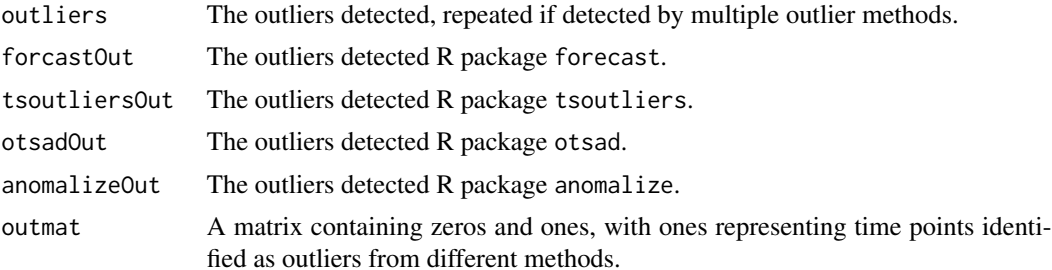

### Examples

```
## Not run:
set.seed(100)
n <- 500
x <- sample(1:100, n, replace=TRUE)
x[25] <- 200
x[320] <- 270
df <- data.frame(timestamp=1:n, value=x)
plot(ts(df$value))
out <- uv_tsout_ens(x)
out
```
# <span id="page-16-0"></span>Index

∗ datasets spanish\_morte, [15](#page-14-0) animate\_ts\_ensemble, [2](#page-1-0)

apportion\_scores\_comp, [3](#page-2-0) apportion\_scores\_mv, [4](#page-3-0)

comp\_tsout\_ens, [5](#page-4-0)

draw\_table, [7](#page-6-0) draw\_table\_html, [7](#page-6-0)

get\_coords, [8](#page-7-0)

mv\_tsout\_ens, [9](#page-8-0)

plot\_biplot, [11](#page-10-0) plot\_decomposed, [12](#page-11-0) plot\_decomposed\_all, [13](#page-12-0)

Simulations, [14](#page-13-0) spanish\_morte, [15](#page-14-0)

uv\_tsout\_ens, [16](#page-15-0)